Муниципальное общеобразовательное казенное учреждение средняя

общеобразовательная школа п.Зенгино

Оричевского района Кировской области

#### ДОКУМЕНТ ПОДПИСАН ЭЛЕКТРОННОЙ ПОДПИСЬЮ

Сертификат: 5607E5BE07E7362E98A3B143EB6994E8 Владелец: Труфакина Зинаида Ивановна Действителен: с 07.12.2022 до 01.03.2024

УТВЕРЖДАЮ директор ОО /З.И. Труфакина приказ  $N_2$ от « » августа 2023 г.

Рабочая программа внеурочной деятельности «ОГЭ информатика - легко!» Для 9 класса на 2023-2024 учебный год

> Составитель программы: учитель (предмет) информатика Ф.И.О.\_Трефилова Т.В. Первая квалификационная категория

## **Рабочая программа составлена в соответствии с нормативноправовыми документами:**

 Федеральный государственный образовательный стандарт начального общего, основного общего и среднего (полного) общего образования

 Федерального государственного стандарта основного общего образования, утвержден приказом Министерства образования и науки Российской Федерации

- Закон Российской Федерации «Об образовании» (статья 7)
- Л.Л. Босова, А.Ю. Босова. Информатика. Программа для основной школы, 5-6 классы, 7-9 классы, , 2023г.

## **Планируемые результаты освоения учебного предмета**

В результате изучения курса учащиеся:

- расширят и систематизируют знания по тематическим блокам: «Представление и передача информации» «Обработка информации», «Основные устройства ИКТ», «Запись средствами ИКТ информации об объектах и о процессах, создание и обработка информационных объектов», «Проектирование и моделирование», «Математические инструменты, электронные таблицы», «Организация информационной среды, поиск информации».
- получат практические навыки работы с готовыми файлами электронных таблиц EXCEL, составления программ на языке программирования ПАСКАЛЬ, составления алгоритма для исполнителя РОБОТ
- научатся заполнять бланки ответов ОГЭ
- расширят знания в разделах: системы счисления, кодирование информации, построение алгебры высказываний, алгоритмы, введение в Паскаль, базы данных, электронные таблицы, создание и обработка информационных объектов посредствам текстовых редакторов
- подготовятся к Итоговой аттестации по информатики;

## **Содержание курса**

## *Раздел 1. «Контрольно-измерительные материалы ГИА по информатике» 1.1. Основные подходы к разработке контрольных измерительных материалов ГИА по информатике.*

ГИА как форма независимой оценки уровня учебных достижений выпускников 9 класса. Особенности проведения ГИА по информатике. Специфика тестовой формы контроля. Виды тестовых заданий. Структура и содержание КИМов по информатике. Основные термины ГИА.

# *Раздел 2 «Тематические блоки и тренинг по заданиям и вариантам»* **2.1 «Информационные процессы»**

Передачи информации: естественные и формальные языки. Формализация описания реальных объектов и процессов, моделирование объектов и процессов. Дискретная форма представления информации. Единицы измерения количества информации. Процесс передачи информации, сигнал, скорость передачи информации. Кодирование и декодирование информации.

Теоретический материал по данной теме, разбор заданий из частей демонстрационных версий. Контрольный тест.

### **2.2 «Обработка информации»**

Алгоритм, свойства алгоритмов, способы записи алгоритмов. Блок-схемы. Алгоритмические конструкции. Логические значения, операции, выражения. Разбиение задачи на подзадачи, вспомогательный алгоритм. Основные компоненты компьютера и их функции. Программное обеспечение, его структура. Программное обеспечение общего назначения.

Повторение основных конструкций, разбор заданий из частей демонстрационных версий. Контрольный тест.

## **2.3 «Основные устройства ИКТ»**

Соединение блоков и устройств компьютера, других средств ИКТ. Файлы и файловая система. Оценка количественных параметров информационных объектов. Объем памяти, необходимый для хранения объектов. Оценка количественных параметров информационных процессов. Скорость передачи и обработки объектов, стоимость информационных продуктов, услуг связи.

Повторение основных конструкций, разбор заданий из частей демонстрационных версий. Контрольный тест.

# **2.4 «Запись средствами ИКТ информации об объектах и процессах, создание и обработка информационных объектов»**

Запись изображений, звука и текстовой информации с использованием различных устройств. Запись таблиц результатов измерений и опросов с использованием различных устройств. Базы данных. Поиск данных в готовой базе. Создание записей в базе данных. Компьютерные и некомпьютерные каталоги; поисковые машины; формулирование запросов.

Повторение основных конструкций, разбор заданий из частей демонстрационных версий. Контрольный тест.

## **2.5 «Проектирование и моделирование»**

Чертежи. Двумерная графика. Использование стандартных графических объектов и конструирование графических объектов. Простейшие управляемые компьютерные модели.

Повторение основных конструкций, разбор заданий из частей демонстрационных версий. Контрольный тест.

## **2.6 «Математические инструменты, электронные таблицы»**

Таблица как средство моделирования. Математические формулы и вычисления по ним. Представление формульной зависимости в графическом виде*.*

Повторение основных конструкций, разбор заданий из частей демонстрационных версий. Контрольный тест

## **2.7 «Организация информационной среды, поиск информации»**

Электронная почта как средство связи; правила переписки, приложения к письмам, отправка и получение сообщения. Сохранение информационных объектов из компьютерных сетей и ссылок на них для индивидуального использования (в том числе из Интернета). Организация информации в среде коллективного использования информационных ресурсов. Повторение основных конструкций, разбор заданий из частей демонстрационных версий. Контрольный тест

#### **2.8. Тематический блок «Алгоритмизация и программирование»**

Основные понятия, связанные с использованием основных алгоритмических конструкций. Решение задач на исполнение и анализ отдельных алгоритмов, записанных в виде блок-схемы, на алгоритмическом языке или на языках программирования. Повторение методов решения задач на составление алгоритмов для конкретного исполнителя (задание с кратким ответом) и анализ дерева игры.

#### **2.9.Тематический блок «Телекоммуникационные технологии»**

Технология адресации и поиска информации в Интернете.

#### **3. Итоговый контроль**

Осуществляется через систему конструктор сайтов, в которую заложены демонстрационные версии ГИА по информатике частей А и В.

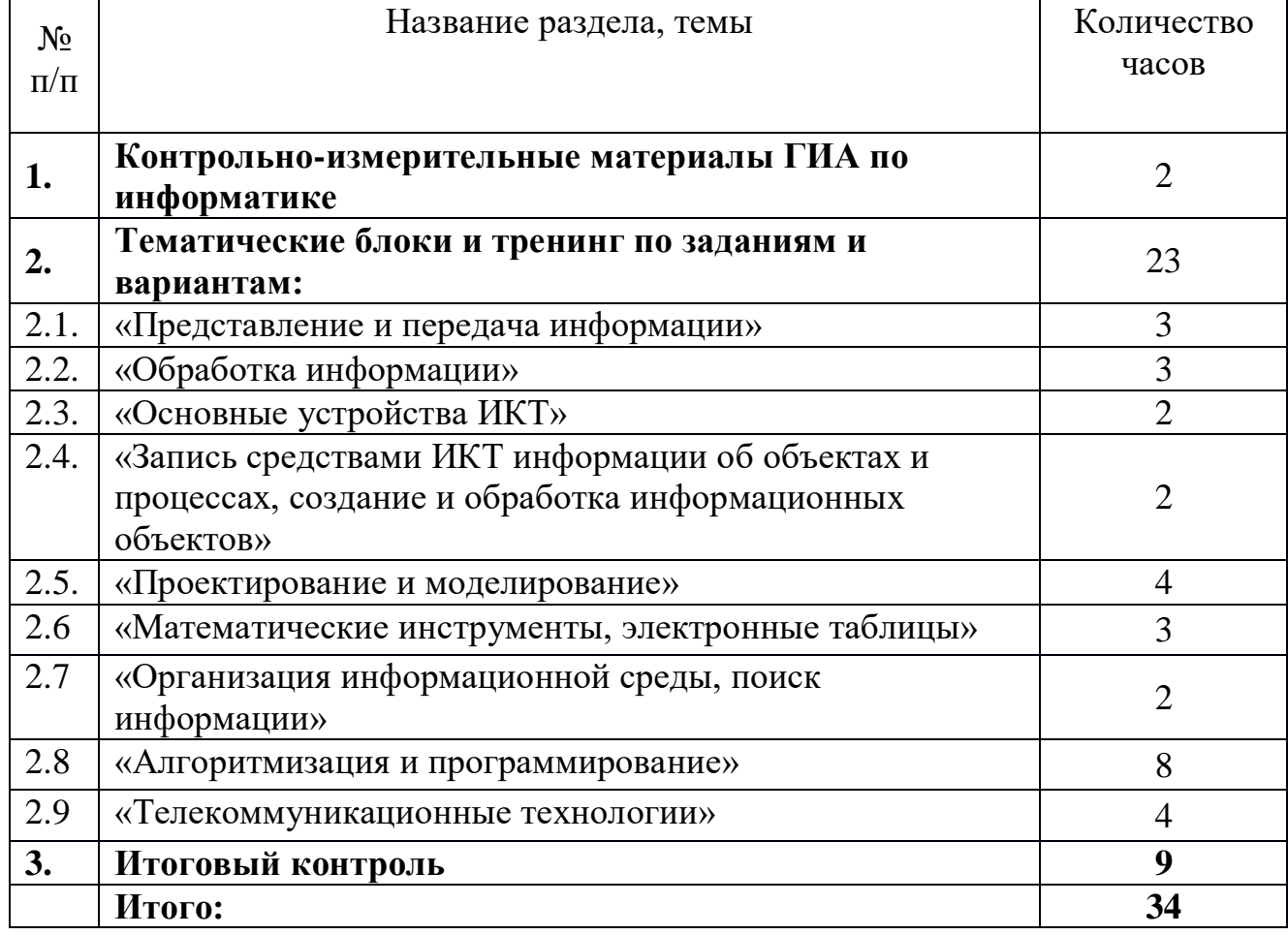

#### **Учебно-тематический план**

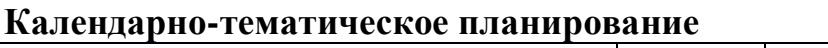

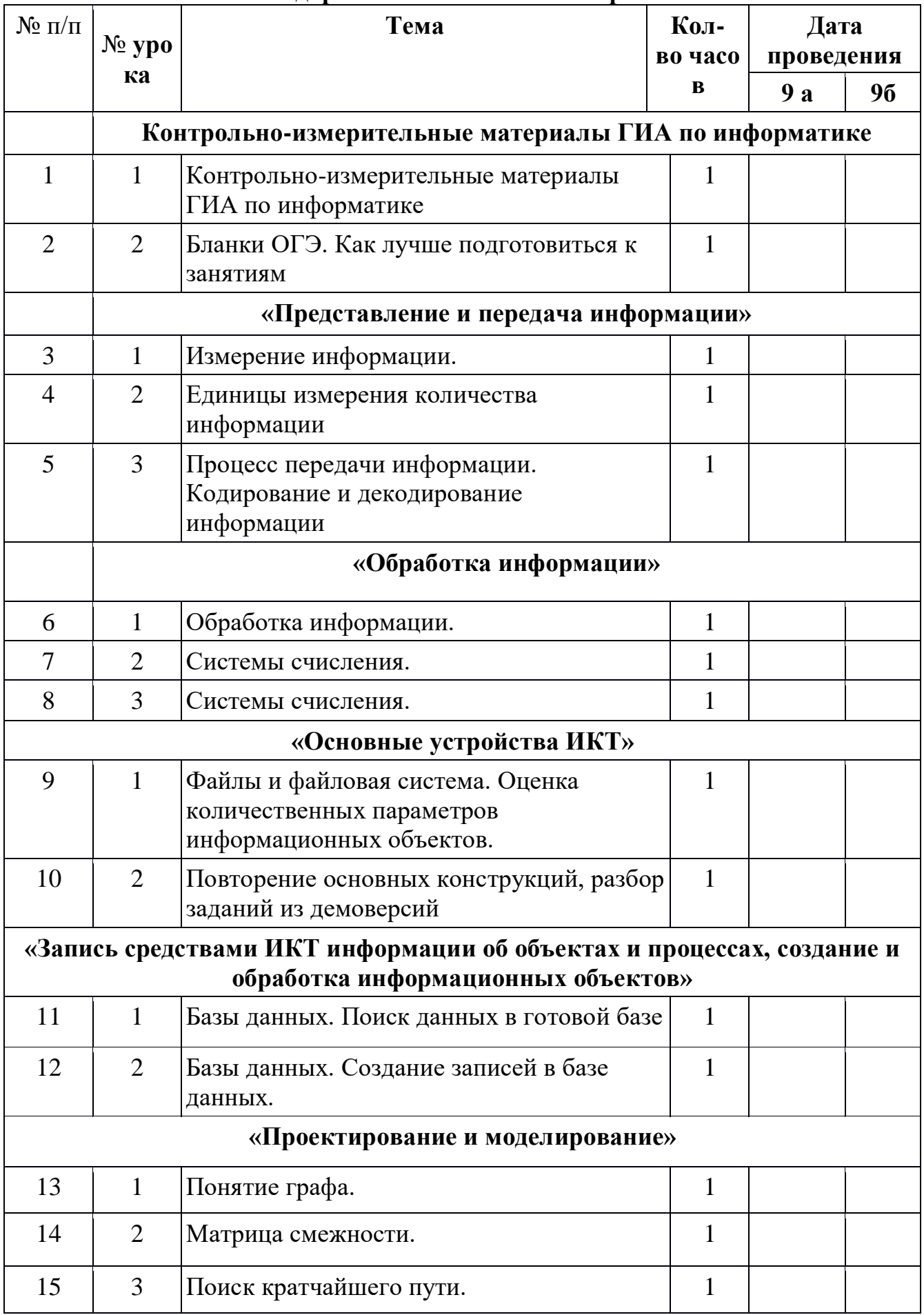

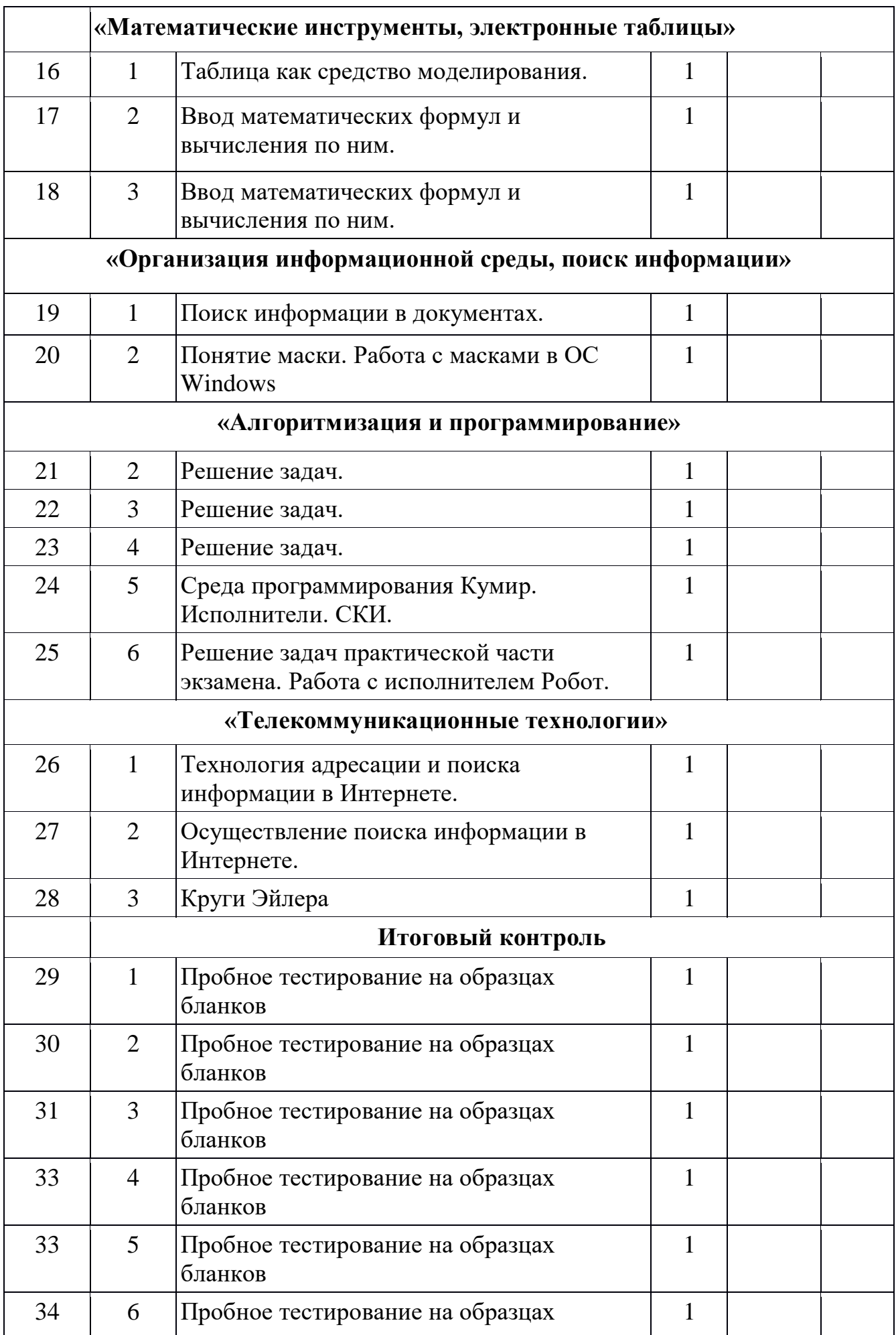

#### **Перечень средств ИКТ, необходимых для реализации программы Аппаратные средства**

- **Персональный компьютер** универсальное устройство обработки информации; основная конфигурация современного компьютера обеспечивает учащемуся мультимедиа-возможности.
- **Проектор,** подсоединяемый к компьютеру (видеомагнитофону); технологический элемент новой грамотности – радикально повышает: уровень наглядности в работе учителя, возможность для учащихся представлять результаты своей работы всему классу, эффективность организационных и административных выступлений.
- **Интерактивная доска**  повышает уровень наглядности в работе учителя и ученика; качественно изменяет методику ведения отдельных уроков.
- **Принтер** позволяет фиксировать информацию на бумаге.
- **Телекоммуникационный блок, устройства, обеспечивающие подключение к сети** – обеспечивает работу локальной сети, даёт доступ к российским и мировым информационным ресурсам, позволяет вести электронную переписку.
- **Устройства вывода звуковой информации** аудиоколонки и наушники для индивидуальной работы со звуковой информацией, громкоговорители для озвучивания всего класса.
- **Устройства для ручного ввода текстовой информации и манипулирования экранными объектами –** клавиатура и мышь.

#### **Программные средства**

- Операционная система.
- Файловый менеджер.
- Антивирусная программа.
- Программа-архиватор.
- Текстовый редактор, растровый и векторный графические редакторы.
- Программа разработки презентаций.
- $\blacksquare$  Браузер.

#### **Перечень учебно-методического обеспечения**

- Требования к материально-техническому обеспечению образовательного процесса главным образом зависят от выбора школой варианта изучения курса – компьютерного или бескомпьютерного. При бескомпьютерном варианте изучения курса достаточно выполнения следующих требований:
- Каждый ученик должен быть обеспечен полным набором бумажных пособий по курсу: учебником;
- Каждый ученик должен быть обеспечен учебным местом (за партой), за которым ему удобно выполнять основные учебные действия: читать, писать, рисовать, вырезать, наклеивать.
- Учебный класс должен быть укомплектован так, чтобы во время проектной деятельности учащимся было удобно перемещаться по классу, пересаживаться, собираться в группы и проч.
- Каждый учащийся на уроке должен иметь при себе стандартный набор письменных принадлежностей, а также набор фломастеров или карандашей 6 цветов, ножницы и клей.
- При выборе компьютерного варианта изучения курса, кроме перечисленных выше должны выполняться следующие требования:
- Каждый ученик на каждом уроке кроме учебного места должен быть обеспечен компьютерным рабочим местом, специально оборудованным для ученика начальной школы.
- Учитель должен иметь на уроке компьютерное рабочее место.
- На сервере школы должно быть выделено дисковое пространство для разворачивания внутришкольного сайта и хранения работ учащихся.
- Каждое компьютерное рабочее место должно быть в обязательном порядке оборудовано компьютером под управлением ОС Linux, Windows, Мac ОS Х.
- В набор программного обеспечения каждого компьютера должны в обязательном порядке входить стандартный набор программ для работы: с текстами (например, Word или OpenOffice, LibreOffice и др), с растровой графикой (например, Paint или Color Paint), с презентациями (например, Power-Point или LibreOffice Impress).
- Очень важно, чтобы на каждом ученическом компьютере был установлен шрифт Pragmatica (без засечек) (утвержденный СанПинами для использования в печатных изданиях для начальной школы).
- Все компьютеры класса должны быть включены в локальную сеть и иметь (локальный) доступ к серверу, на котором развернут сайт курса.
- В учебном классе по возможности должен находиться цветной принтер и сканер, присоединенные к локальной сети.
- Учебный класс должен быть оборудован мультимедийным проектором и экраном и возможностью проводить демонстрации напрямую с учительского компьютера на экран.

#### **Список использованной литературы**

1. Сайт «Решу ОГЭ» https://inf-oge.sdamgia.ru

2. Сайт Федерального института педагогических измерений http://www.fipi.ru 3. Зорина Е.М. ОГЭ 2019. Информатика: тематические тренировочные задания. Москва : Эксмо, 2018.

4. Босова, Л.Л. Информатика: Учебник для 7 класса. М.: БИНОМ. Лаборатория знаний, 2014.

5. Босова, Л.Л. Информатика: Учебник для 8 класса. М.: БИНОМ. Лаборатория знаний, 2014.

6. Босова, Л.Л. Информатика: Учебник для 9 класса. М.: БИНОМ. Лаборатория знаний, 2014.

7. Босова Л.Л. Преподавание курса информатики 7-9 классы: методическое пособие для учителя

8. Вареникова Н.В., Шереметьев В.Э. «Информатика. Подготовка к ГИА в 2013 году. Диагностические работы.»: М., Изд. МЦНМО, 2013

9. Зорина Е.М., Зорин М.В. «Тематические тренировочные задания. ГИА 2013. Информатика.», М: Изд. «Национальное образование», 2013

10. Кириенко Д.П., Осипов П.О., Чернов А.В. «ГИА-2012. Информатика. 9кл. Тренировочные варианты экзаменационных работ». М: Астрель, 2011

11. Кириенко Д.П., Осипов П.О., Чернов А.В. "ГИА-2013. Информатика. 9кл. Тренировочные варианты экзаменационных работ". М: Астрель, 2013

12. Крылов С.С., Чуркина Т.Е. "ГИА-2013. Информатика и ИКТ. Типовые экзаменационные варианты: 10 вариантов.". М: Изд. "Национальное образование", 2013

13.Самылкина Н.Н. и др. Готовимся к ГИА по информатике. Элективный курс: учебное пособие. – М.: БИНОМ. Лаборатория знаний, 2008. – 298 с.